# Probing inter-institute issues

#### Martin Dove (Cambridge) & Brian Matthews (STFC) (scientist & e-scientist)

1

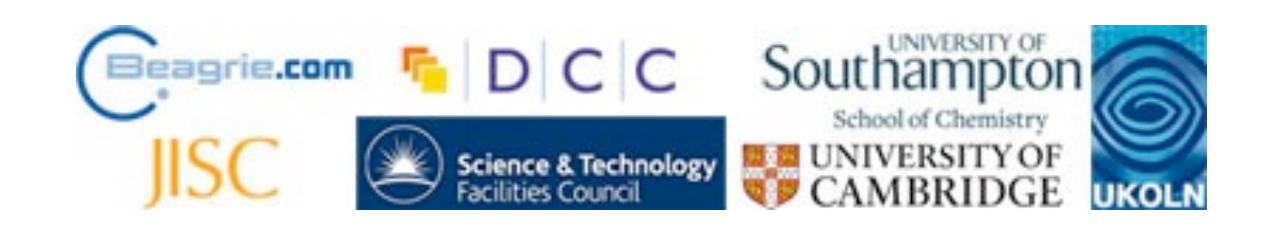

### Structural science: example of disordered crystals

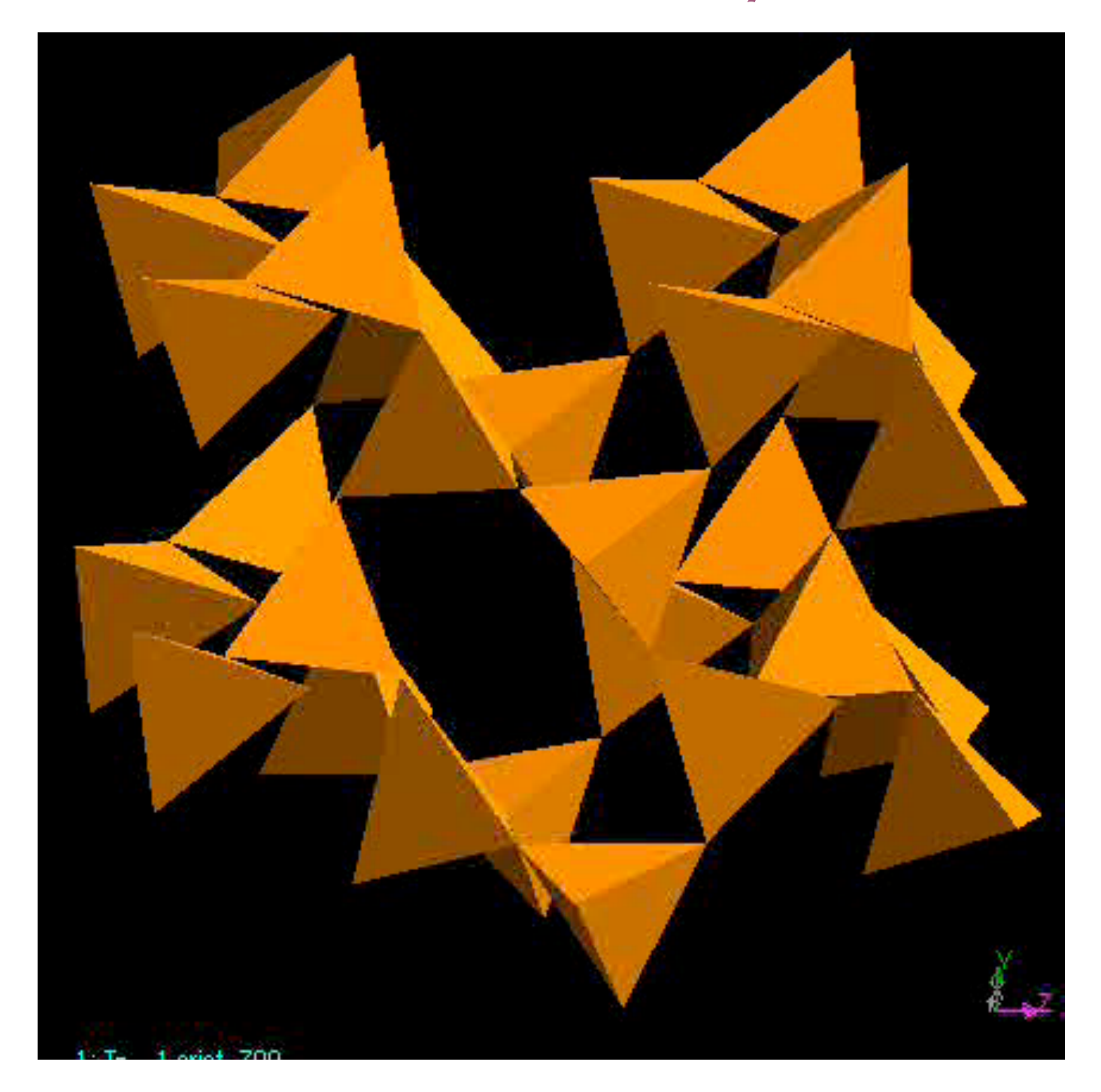

#### 2<sup>8</sup> **B-cristobalite, SiO**<sub>2</sub>

### Data collection @ ISIS

- ‣ ISIS is the world's second most intense pulsed source of neutrons
- ‣ It has over 30 instruments

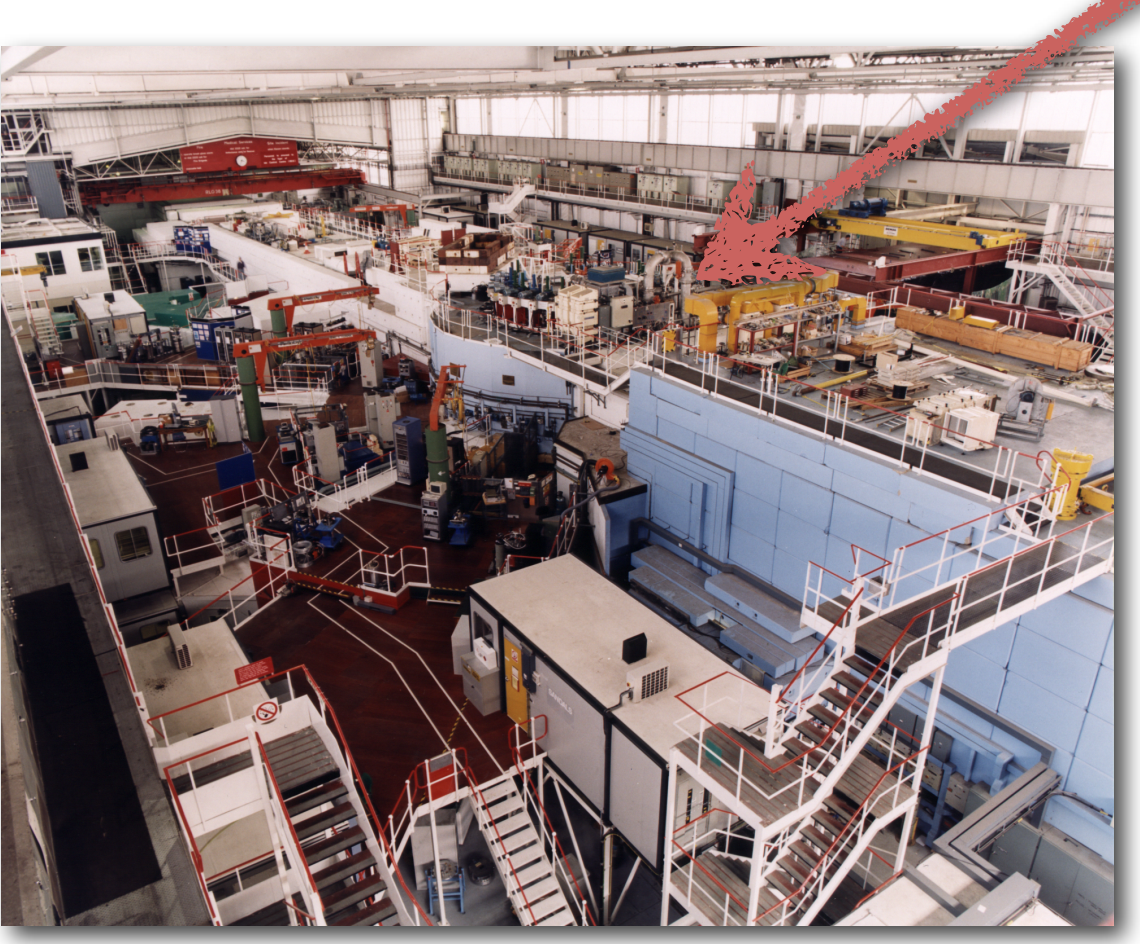

3

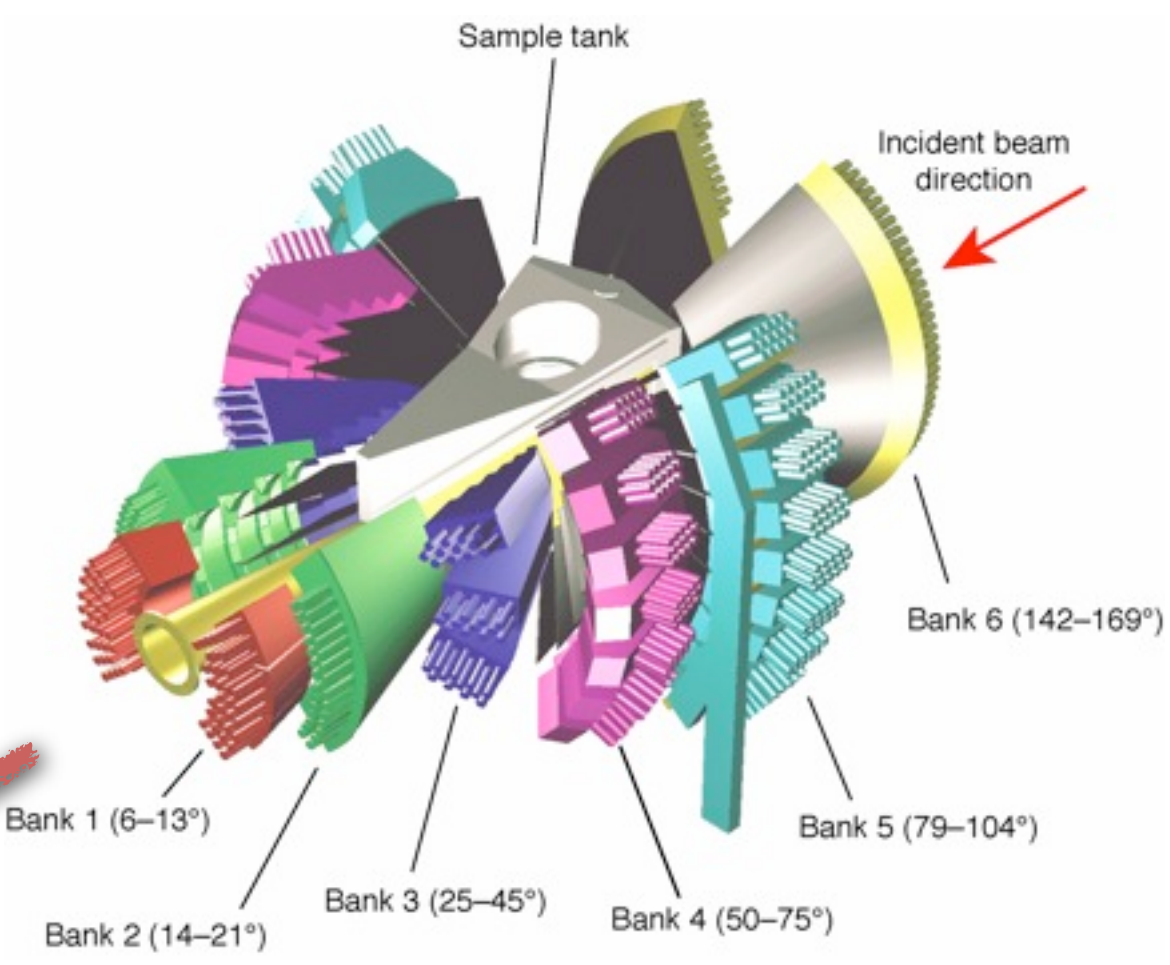

- ‣ GEM has ~4000 detectors
- ‣ Each experiment produces a histogram for each detector
- ‣ These histograms need to be corrected and merged to form data for analysis

# Scientific analysis

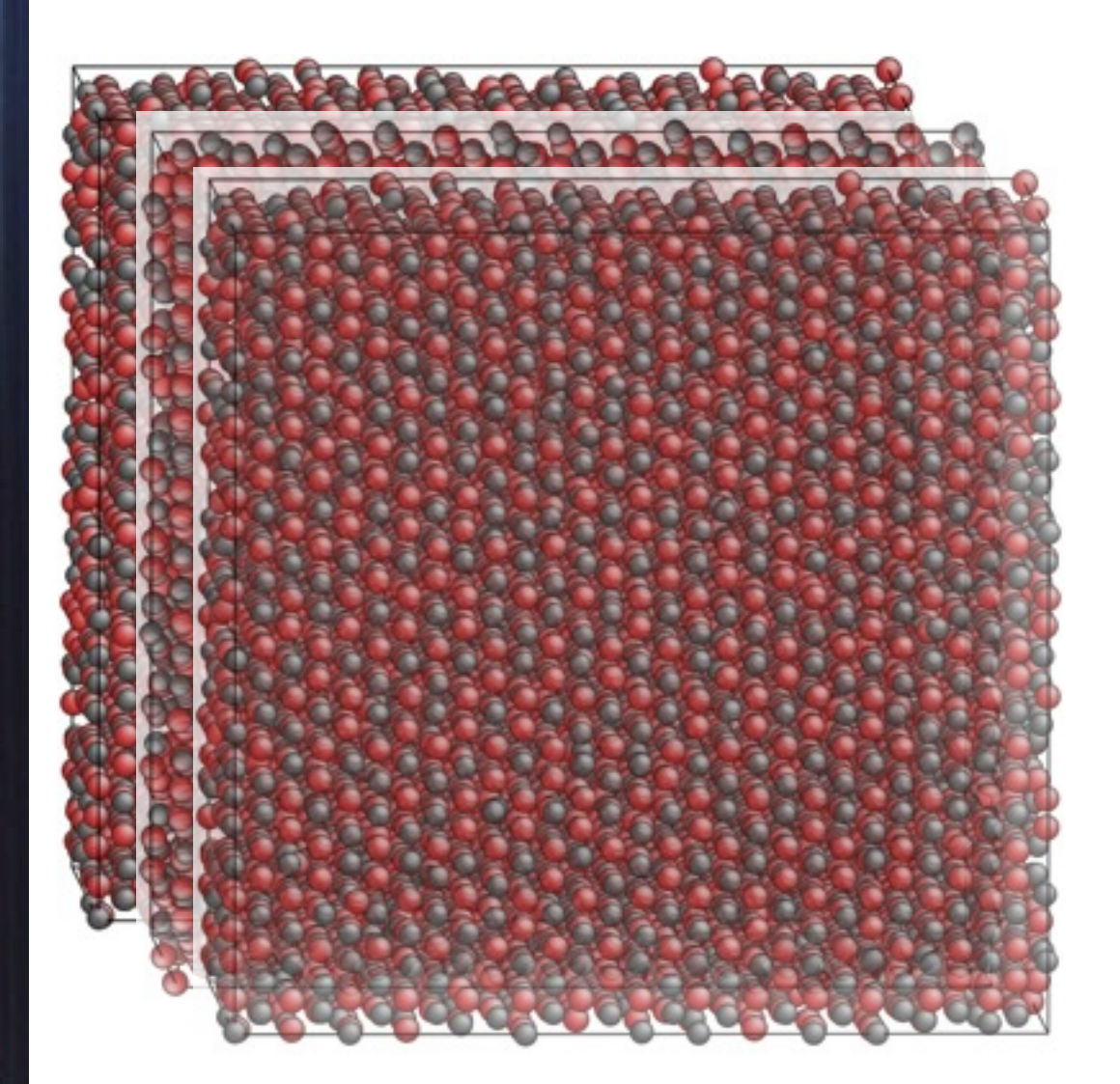

Our aim is to construct large-scale atomic models that best match experimental data for subsequent analysis This involves using modelling techniques that are computationally demanding, and which require high-quality data

#### RMC data flow

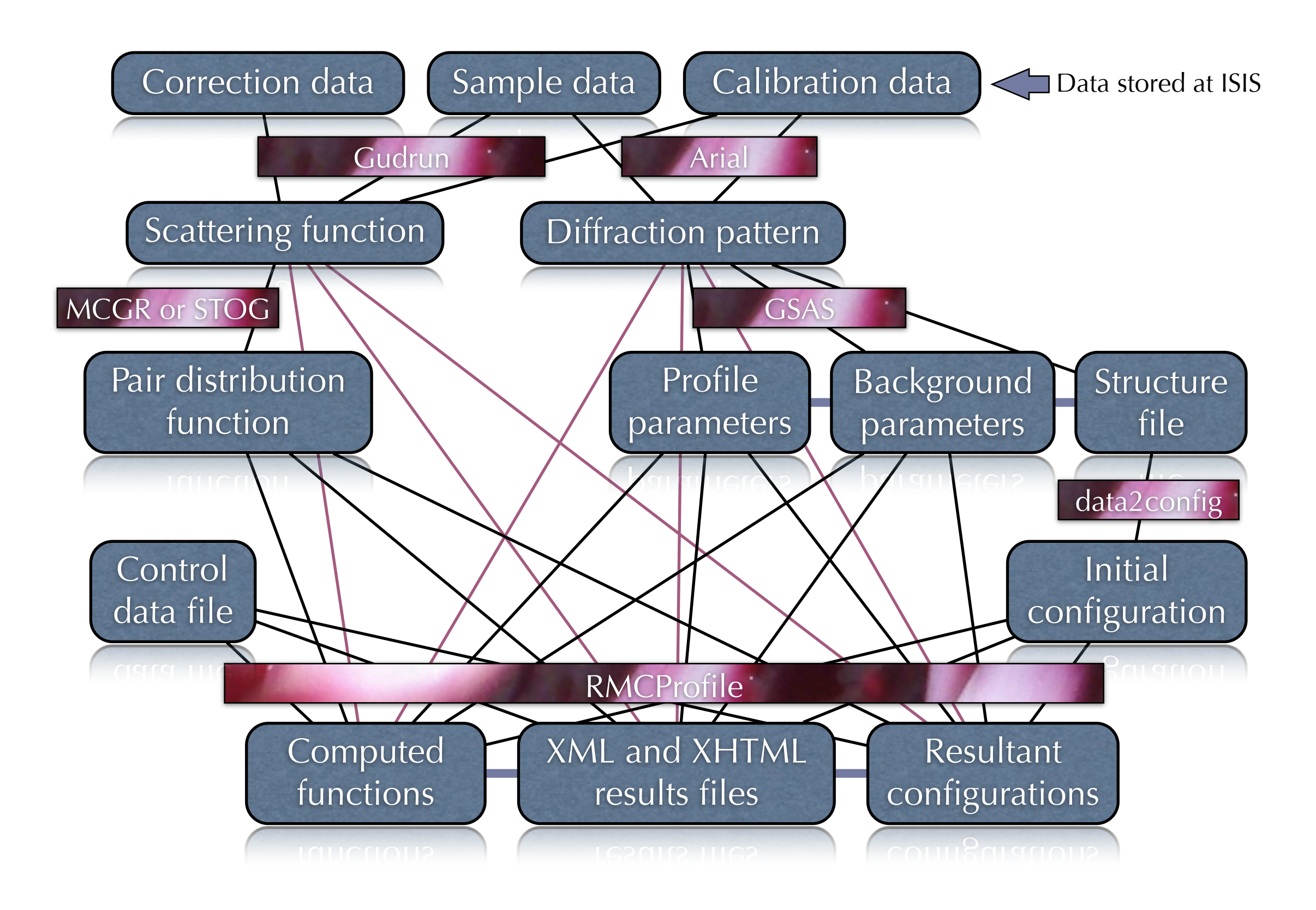

## Main challenges

Although ISIS provides good long-term stewardship of the raw data, the important *derived* and *model* data are not managed at all in any collaborative sense …

… new approaches are needed to facilitate sharing data between collaborators, and locating previous data

#### Described by Neil Beagrie next

# Issues in the challenges

#### Processing pipeline is dependent on a suite of software

- ‣ instrument specific (GUDRUN)
- ‣ closed (GSAS)
- ‣ written in-house (data2config, RMCProfile)

#### Contextual information is not routinely captured Analysis is reliant on scientist's knowledge and experience

‣ in selecting parameters and interpreting data ‣ not recorded or captured other than in a lab note book

#### The actual workflow is not recorded

#### Distributed data - little or no shared infrastructure

- ‣ Raw and reduced data are stored at ISIS
- ‣ All derived and analysed data are managed and maintained by the individual scientist on his/her computer or WebDAV server

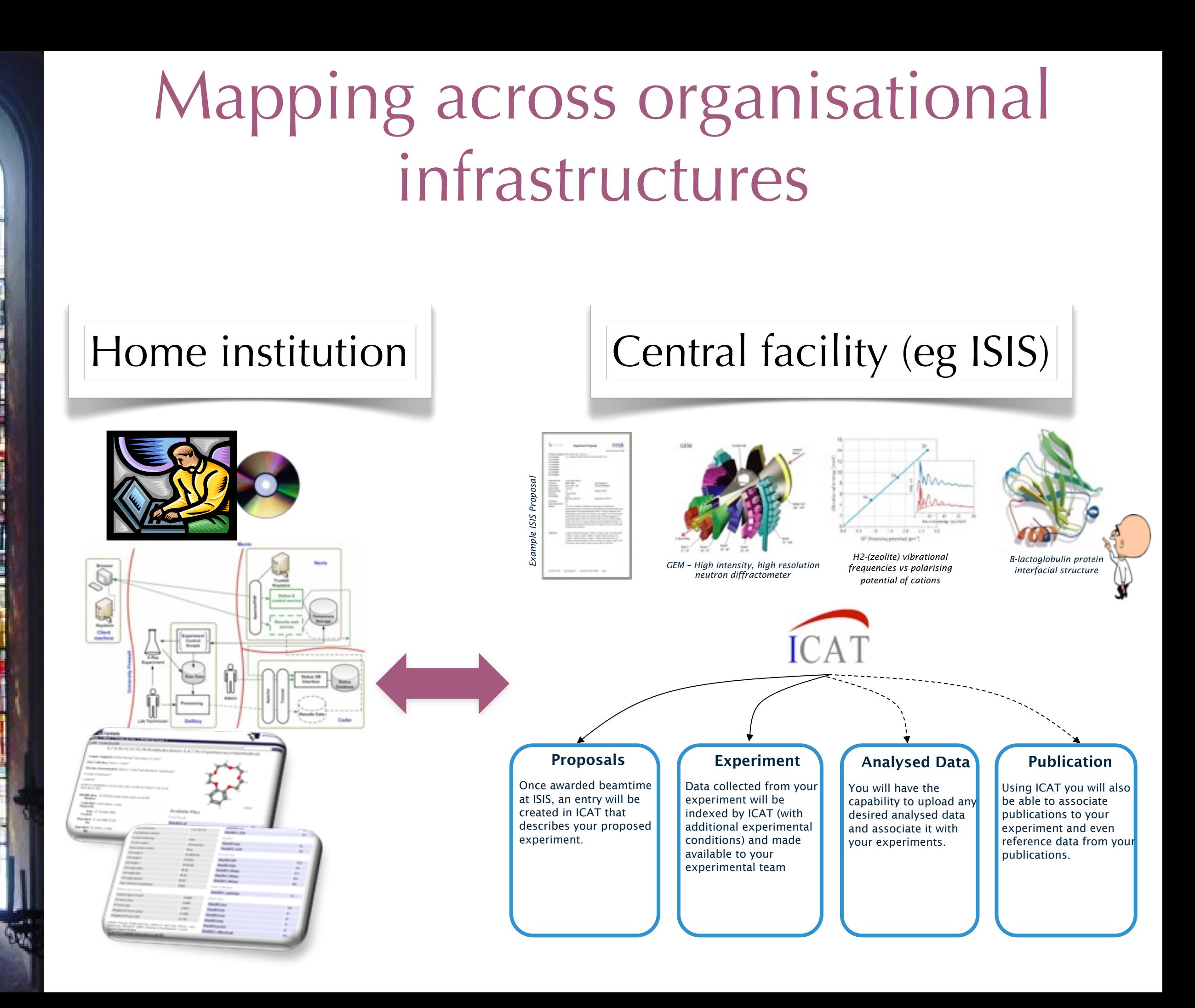

#### Core Scientific Metadata model

Authorisation Designed to describe facilities-based experiments in Structural Science

Forms the information model for ICAT, a production data management infrastructure

9

employed by STFC Forms the basis for extensions to:

Dataset  $\begin{array}{ccc} \boxed{\longrightarrow} & \text{Sample} & \begin{array}{|c|c|c|} \text{Parameter} \end{array} \end{array}$ 

Investigator

Dataset

Datafile Parameter

Sample  $\left|\left|\left|\right|\right|\right|$  Sample Parameter

Parameter

‣ derived data

Investigation

マク

マク

 $\bigwedge$ 

Related Datafile

Topic | | Publication | | Keyword

laboratory based science

Datafile | Dataset

- ‣ secondary analysis data
- ‣ preservation information
- ‣ publication data

## Model with Data Derivation

- ‣ Extension to the model to add an alternative Investigation activity type
	- Very straightforward natural extension to the model
- ‣ ICAT can be used almost without modification to record data derivation – Just another data generation activity

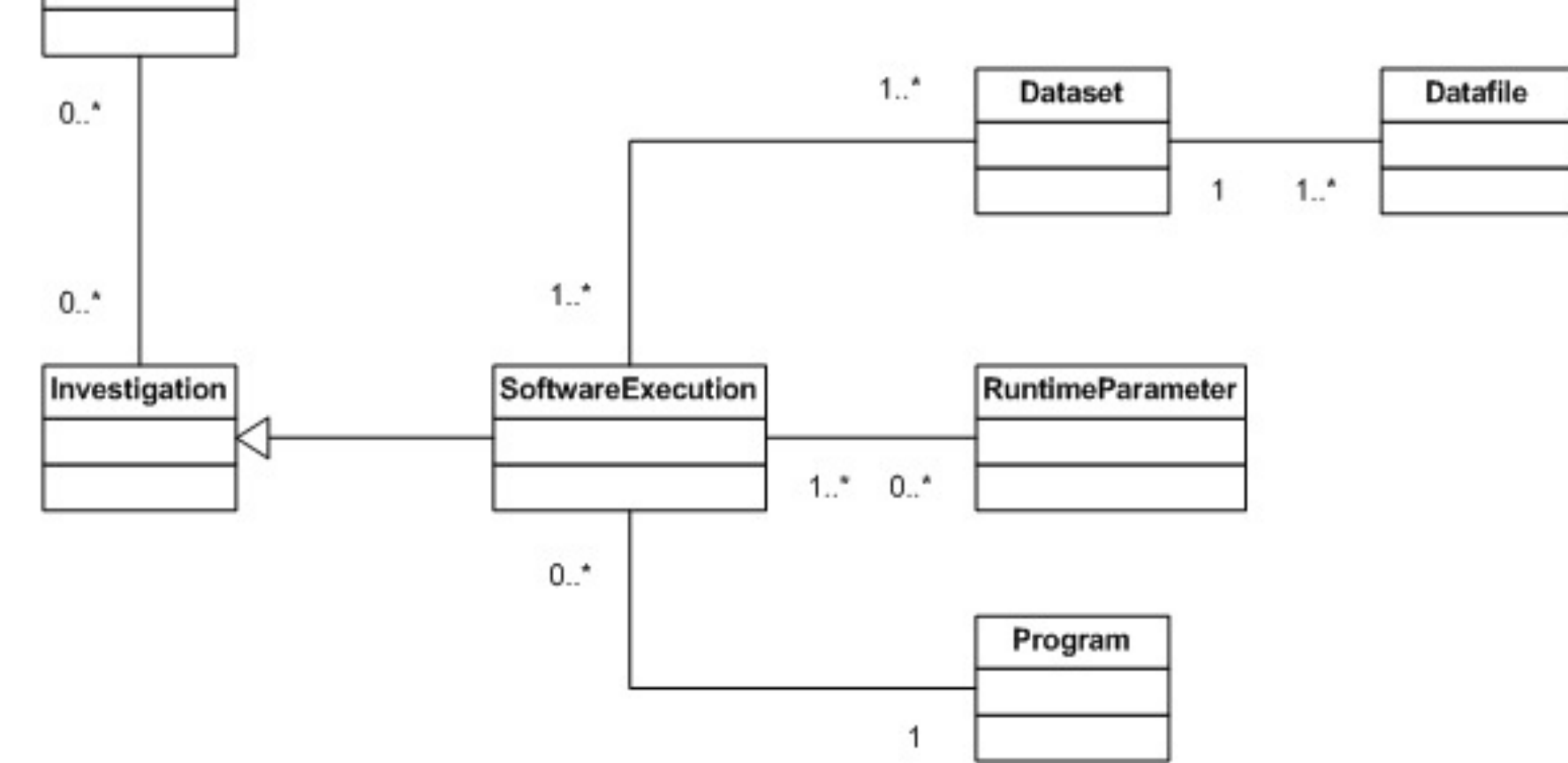

Study  $0.7$ 

 $0.$ <sup>\*</sup>

#### Architecture

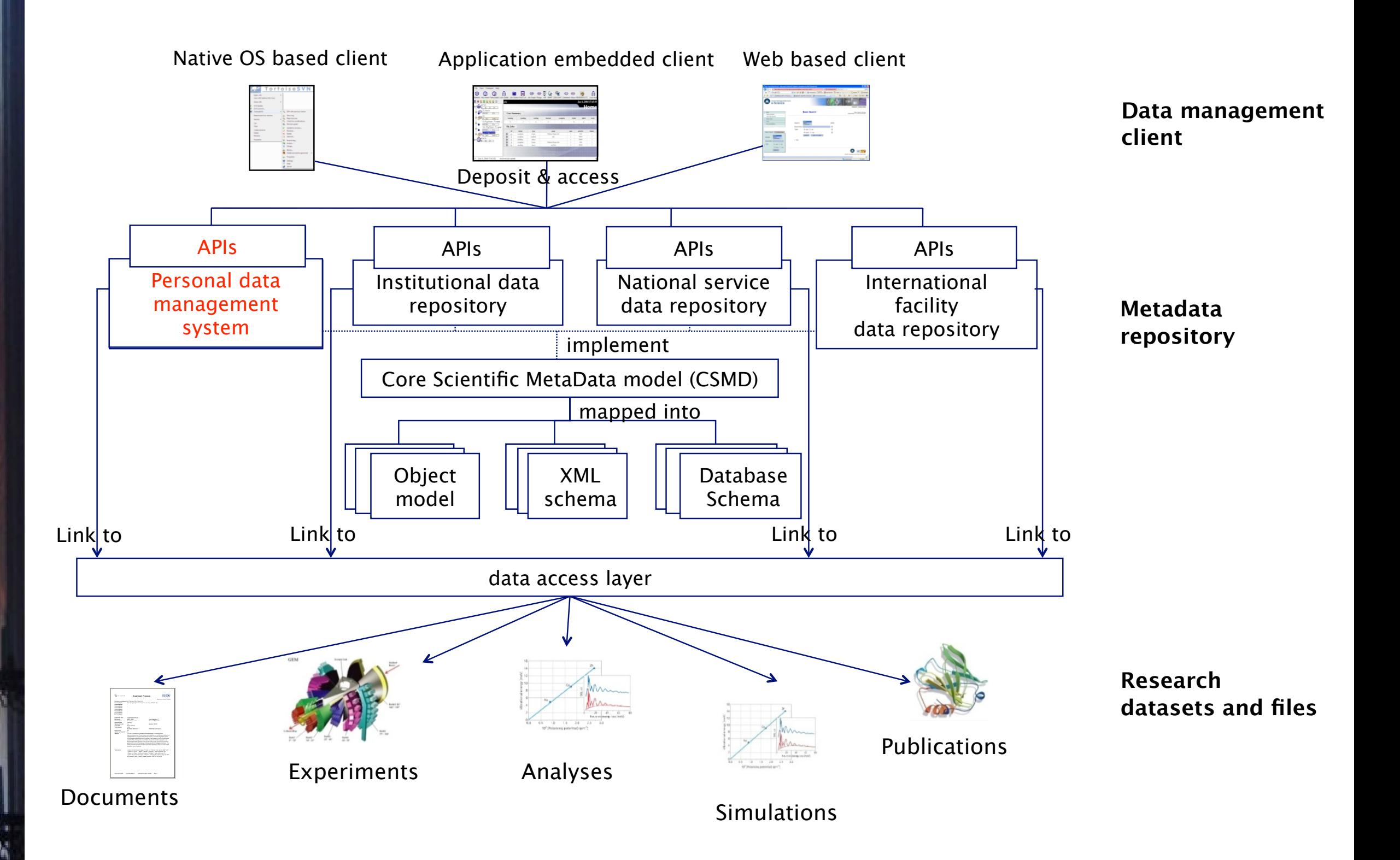

## ICAT-lite: a pilot implementation of I2S2 information model

- ‣ A proof-of-concept that this model can support bench activities
- ‣ ICAT is an enterprise piece of software.
- ‣ ICAT-Lite: a cut down version suitable for laboratory usage for
	- Data organisation
		- ➡ Archive derived data
		- ➡ Annotate derived data
		- ➡ Browse archived data
		- ➡ Restored derived data
	- Data reuse
		- ➡ Secondary analysis
		- ➡ Cross analyses study
	- Data sharing
		- ➡ Publish archived data
		- ➡ Link data
		- ➡ View data provenance (graph)
		- ➡ Verify data
- 12 **Automated experiment**

[https://sourceforge.net/apps/mediawiki/](https://sourceforge.net/apps/mediawiki/icatlite/index.php?title=Main_Page) [icatlite/index.php?title=Main\\_Page](https://sourceforge.net/apps/mediawiki/icatlite/index.php?title=Main_Page)

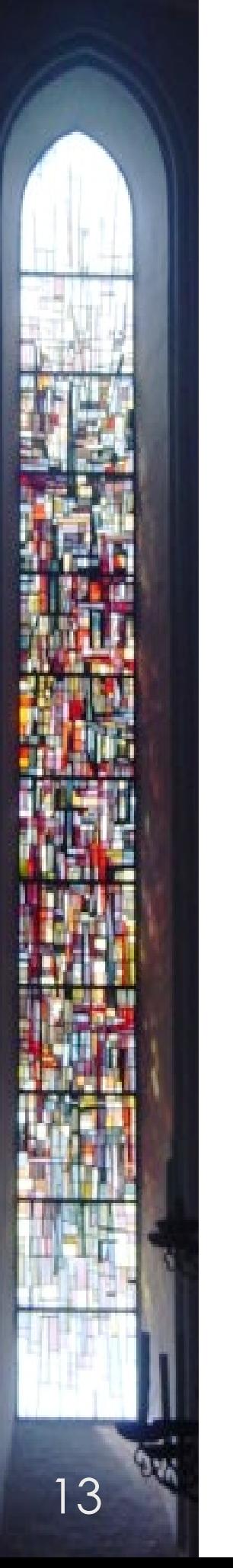

## Implementation of ICAT-lite

- ‣ A personal workbench for managing data flows
- ‣ Cut down from the facilities ICAT suite
- ‣ Allows the user to commit data …
- and capture its provenance.

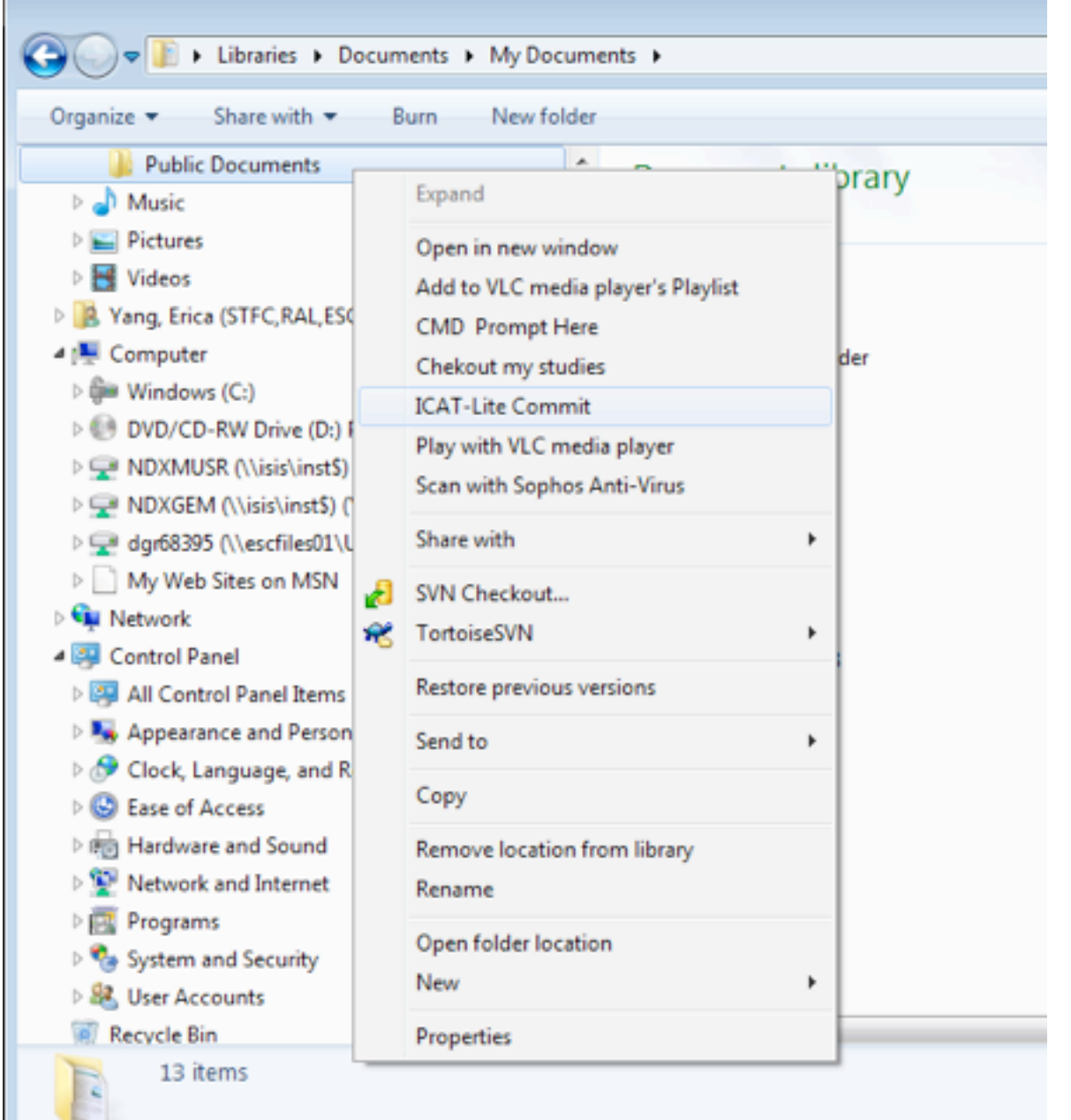

## Sample XML pieces

#### <processes> <process id="gudrun\_java" type="java program"> <name>GudrunGUI\_2.jar</name> <directory>GudrunGUI\_2</directory> </process> </processes> <datafiles> <datafile id="df1"> <name>Gudrun\_dcs.txt</name> <directory>run.SANDALS.Water</directory> </datafile> <datafile id="df2"> <name>purge\_det.dat</name> <directory>run.SANDALS.Water</directory> </datafile> </datafiles> <datasets> <dataset id="d4"> <datafileref idref="df4"/> <datafileref idref="df5"/> </dataset> <dataset id="d5"> <datafileref idref="df19"/> </dataset> </datasets>

<investigations> <investigation id="i1" type="analysis"> <processref idref="gudrun\_java"/> <datasetref idref="d5" type="others"/> <datasetref idref="d2" type="output"/> </investigation> <investigation id="i2" type="analysis"> <datasetref idref="d2" type="input"/> <processref idref="purge\_det"/> <datasetref idref="d3" type="output"/> </investigation> <investigation id="i3" type="analysis"> <datasetref idref="d3" type="input"/> <processref idref="gudrun\_dcs"/> <datasetref idref="d4" type="output"/> </investigation> </investigations> <studies> <study id="s1"> <investigationref idref="i1" /> <investigationref idref="i2" /> <investigationref idref="i3" /> </study> </studies>

### Coping with derived data

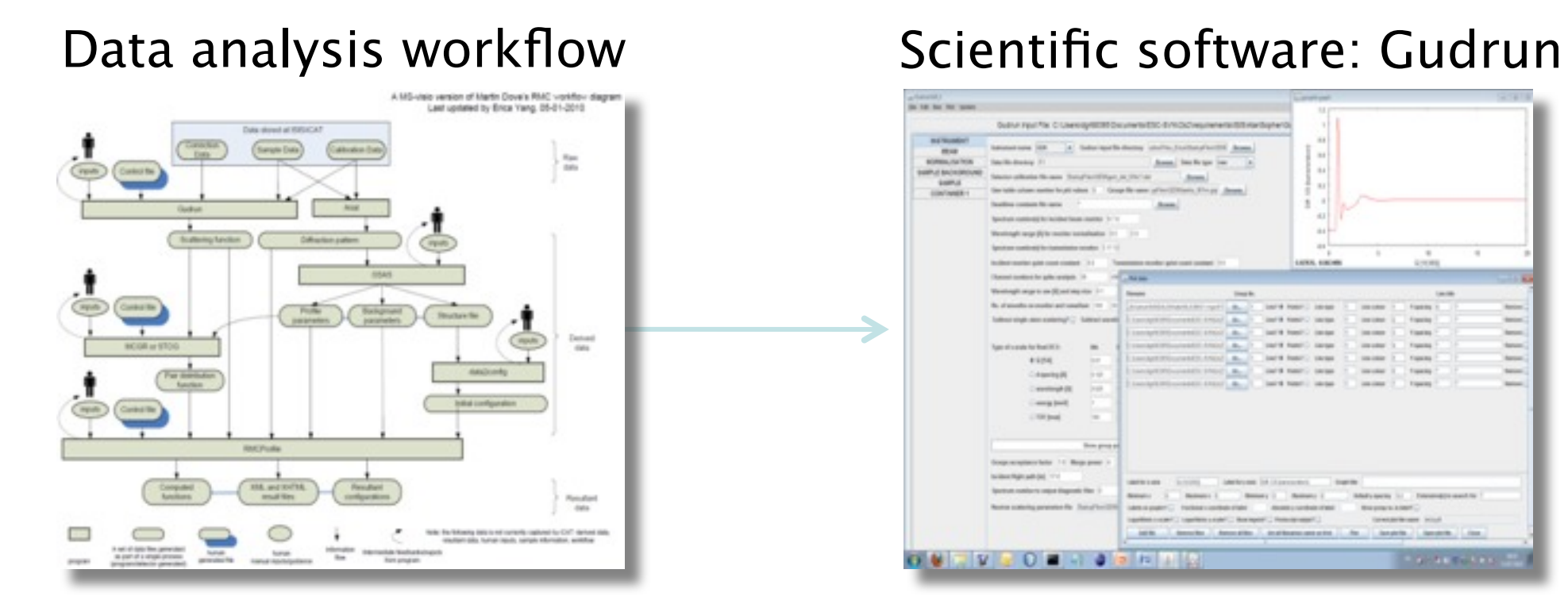

#### Data analysis folders

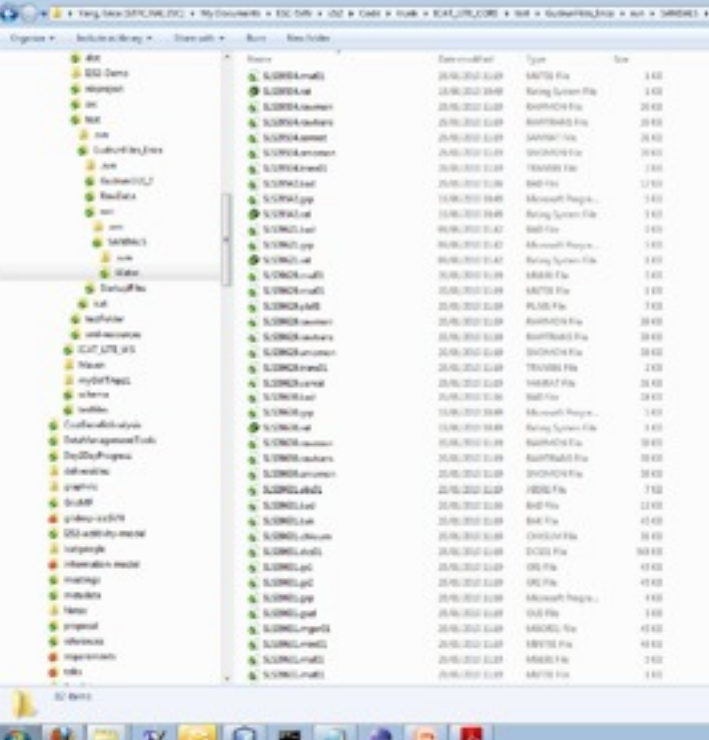

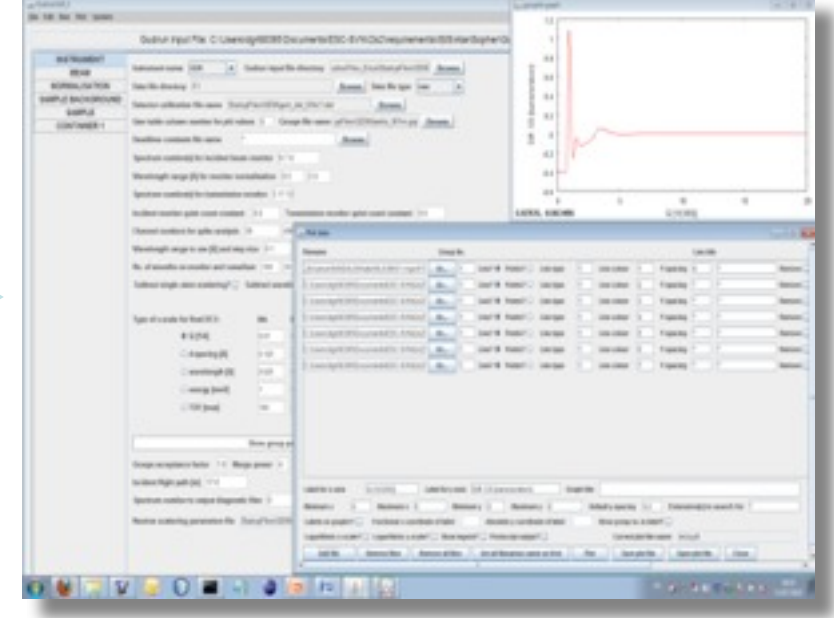

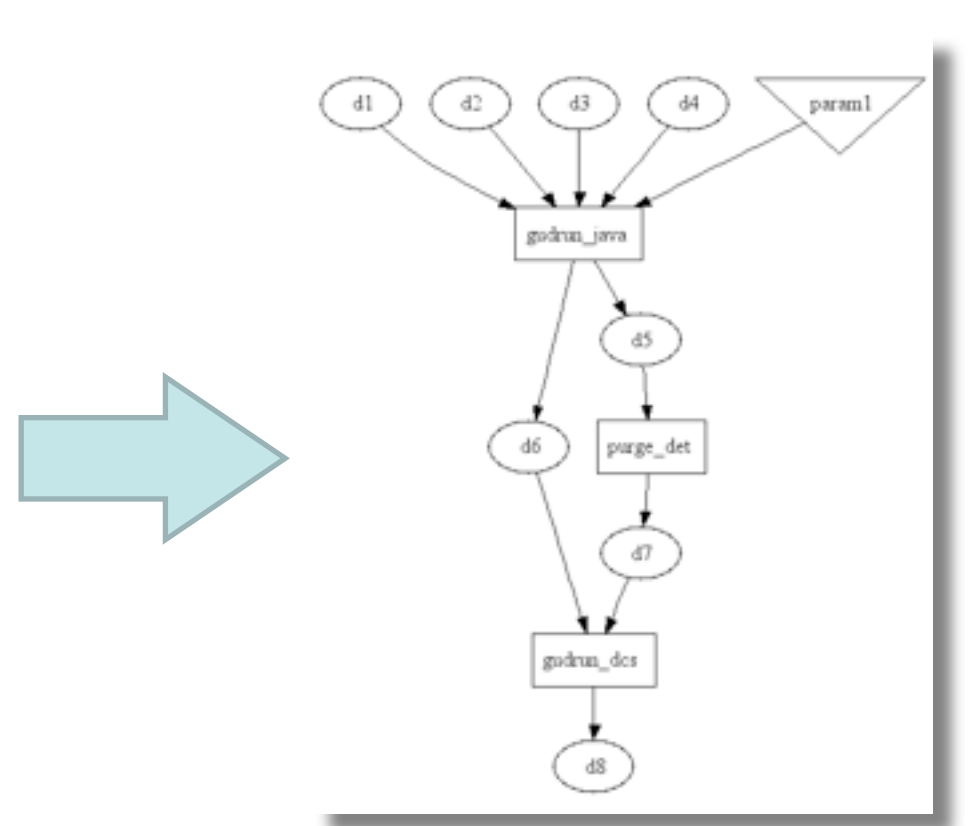

**A**rchive **B**rowse **R**estore

Derived Data

#### Screen shot

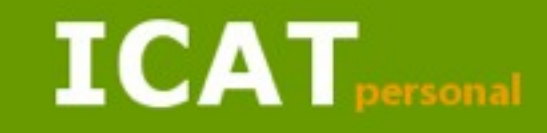

Accelerating Research and Discovery through Better Data Management

| Home | Background | Demo | Data Model | Software | Software Wiki | Project Wiki | I2S2 UKOLN | Project Files | RAL Repository |

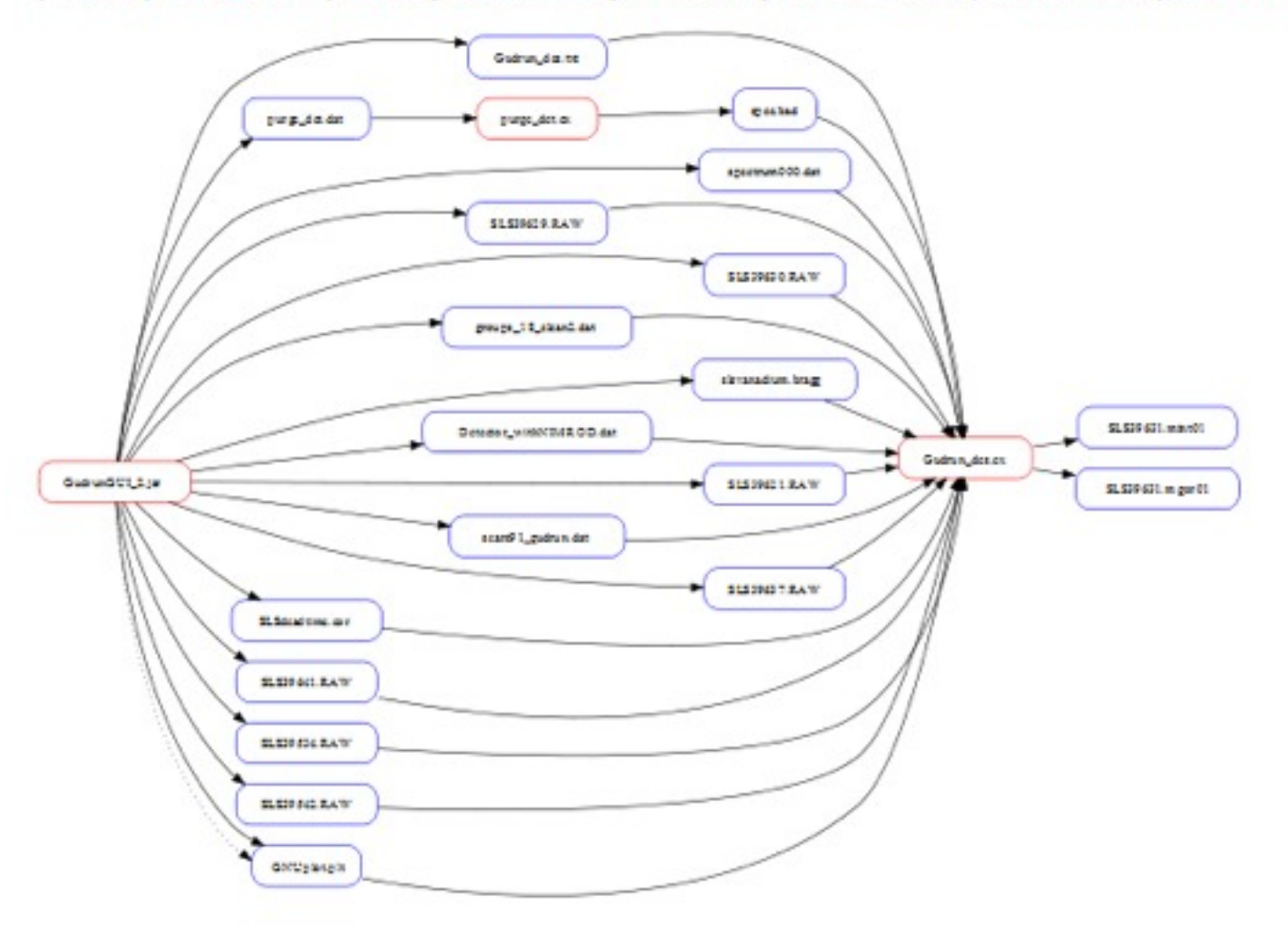

## Conclusions

- ‣ Straightforward to extend the Core Scientific Metadata model to cover all parts of the science process
- ‣ Proof of concept: still a work in progress

#### Acknowledgements

- Project colleagues in STFC (Erica Yang), Bath (Manjula Patel) & Southampton (Simon Coles)
- Neil Beagrie (consultant); see talk after break
- Funding from JISC